## **PEDA**

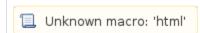

Excuse the ads! We need some help to keep our site up.

Unknown macro: 'html'

## **Site**

• https://github.com/longld/peda

## Install

```
git clone https://github.com/longld/peda.git ~/peda
echo "source ~/peda/peda.py" >> ~/.gdbinit
echo "DONE! debug your program with gdb and enjoy"
```

## **Docs**

N/a